## Package: PEcAn.qaqc (via r-universe)

June 27, 2024

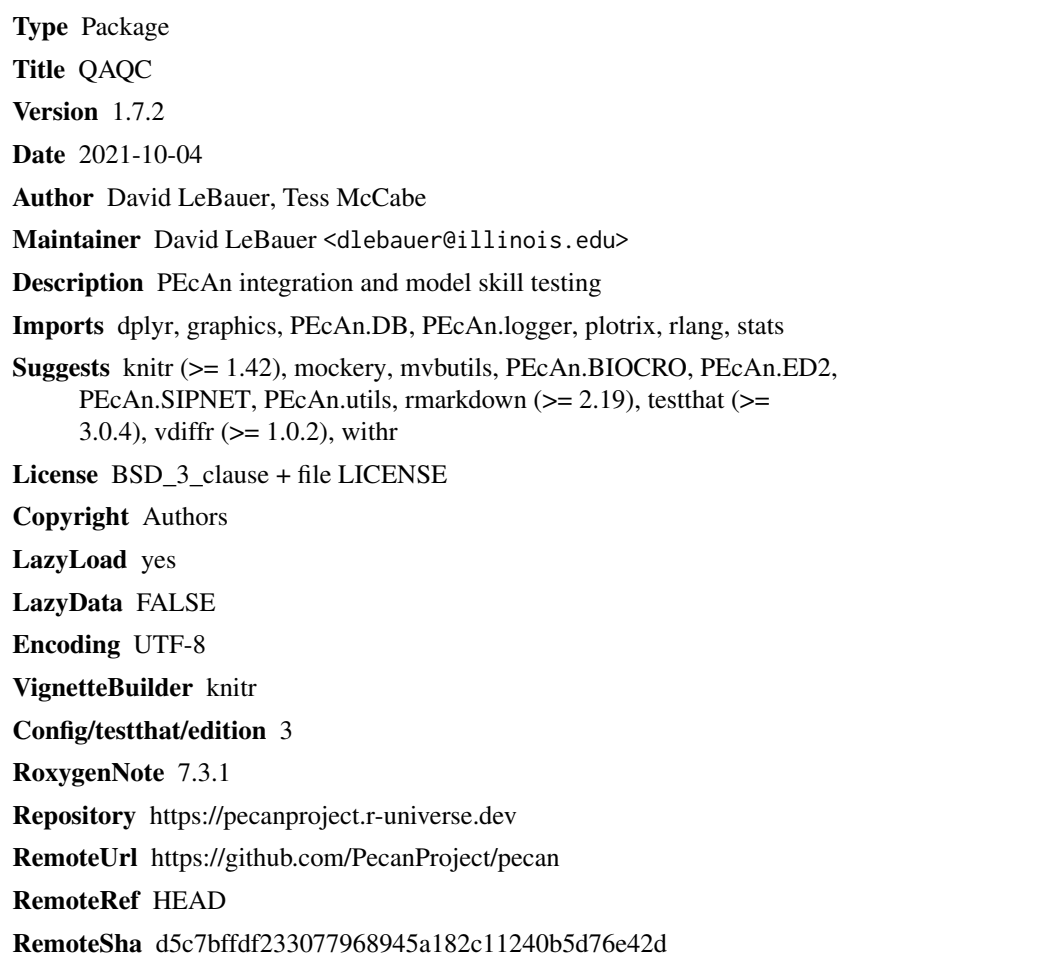

### **Contents**

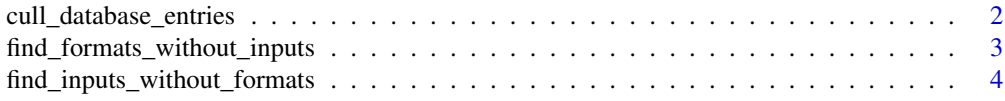

<span id="page-1-0"></span>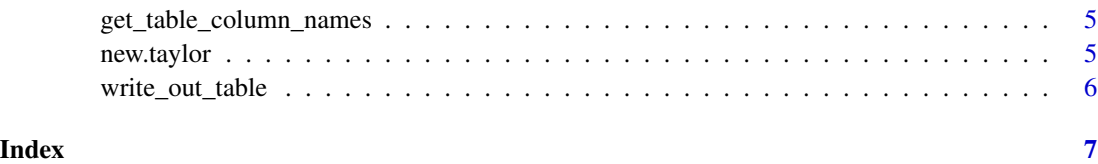

cull\_database\_entries *Delete selected records from bety*

#### Description

This is a fucntion that takes in a table of records and deletes everything in the file. Please do not run this function without 1) Backing Up Bety 2) Checking the the file only contains entries to be deleted.

For more information on how to use this function see the "Pre-release-database-cleanup" script in the 'vignettes' folder or look at the README

#### Usage

```
cull_database_entries(
  table = NULL,outdir,
  file_name = NULL,
  con,
  machine_id = NULL,
  table_name = NULL
)
```
#### Arguments

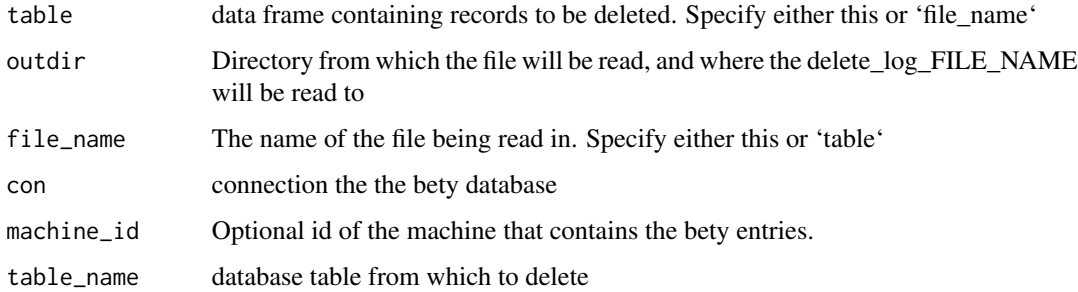

#### Author(s)

<span id="page-2-0"></span>find\_formats\_without\_inputs

*Find formats in bety that have no input record in bety*

#### Description

This is a function that returns a dataframe with all of the format entries that have no associated input records.

For more information on how to use this function see the "Pre-release-database-cleanup" script in the 'vignettes' folder or look at the README

#### Usage

```
find_formats_without_inputs(
  con,
  user_id_code = NULL,
  created_after = NULL,
  updated_after = NULL,
  created_before = NULL,
  updated_before = NULL
\mathcal{L}
```
#### Arguments

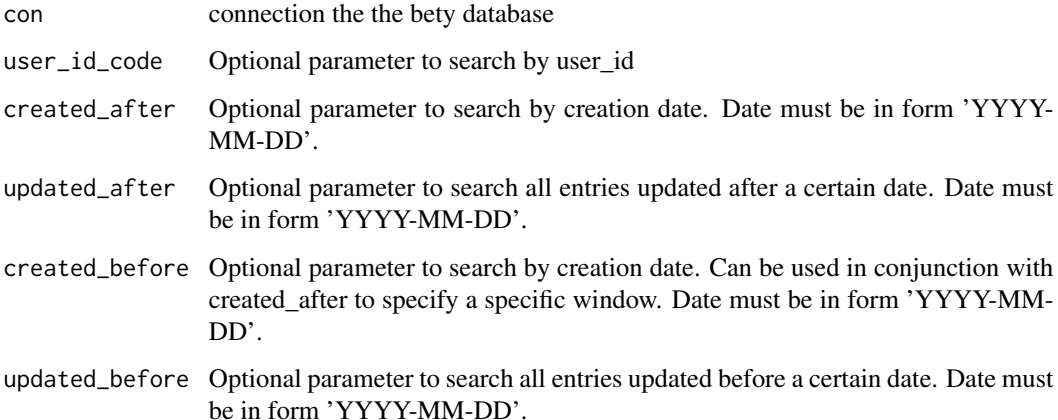

#### Author(s)

<span id="page-3-0"></span>find\_inputs\_without\_formats

*Find inputs in bety with no format records*

#### Description

This is a function that returns a dataframe with all of the input entries that have no associated format records. This is very rare in the database.

For more information on how to use this function see the "Pre-release-database-cleanup" script in the 'vignettes' folder or look at the README

#### Usage

```
find_inputs_without_formats(
  con,
  user_id = NULL,created_after = NULL,
  updated_after = NULL,
  created_before = NULL,
  updated_before = NULL
\mathcal{L}
```
#### Arguments

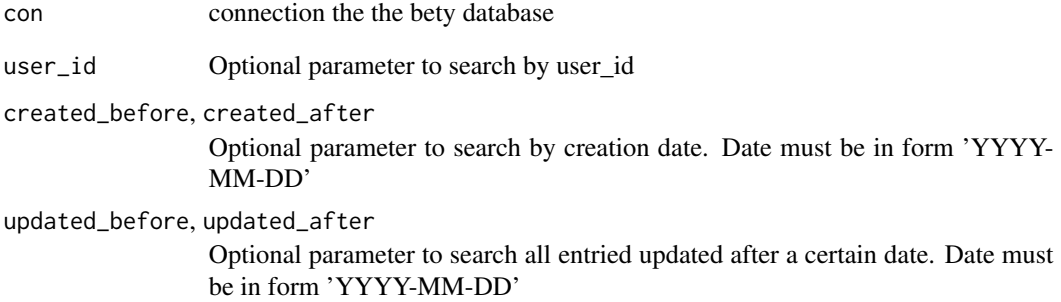

#### Author(s)

<span id="page-4-0"></span>get\_table\_column\_names

*get\_table\_column\_names*

#### Description

This function will return a vector of the column names for a given table(s) in the bety database. Useful for choosing which columns to include in the written-out table.

For more information on how to use this function see the "Pre-release-database-cleanup" script in the 'vignettes' folder or look at the README

#### Usage

```
get_table_column_names(table, con)
```
#### Arguments

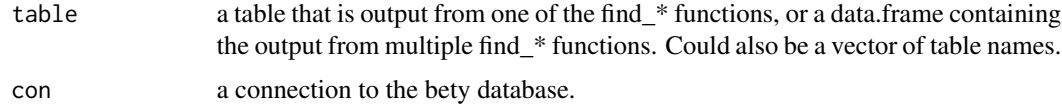

#### Author(s)

Tempest McCabe

new.taylor *Plot taylor diagram for benchmark sites*

### Description

Plot taylor diagram for benchmark sites

#### Usage

```
new.taylor(dataset, runid, siteid)
```
#### Arguments

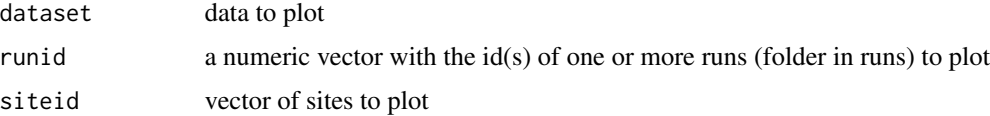

<span id="page-5-0"></span>write\_out\_table *write\_out\_table*

#### Description

This is a function that returns a dataframe with all of the format entries that have no associated input records.

For more information on how to use this function see the "Pre-release-database-cleanup" script in the 'vignettes' folder or look at the README

#### Usage

```
write_out_table(table, table_name, outdir, relevant_table_columns)
```
#### Arguments

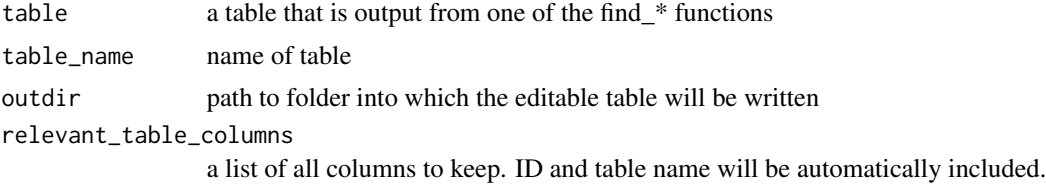

#### Author(s)

# <span id="page-6-0"></span>Index

cull\_database\_entries, [2](#page-1-0)

find\_formats\_without\_inputs, [3](#page-2-0) find\_inputs\_without\_formats, [4](#page-3-0)

get\_table\_column\_names, [5](#page-4-0)

new.taylor, [5](#page-4-0)

write\_out\_table, [6](#page-5-0)